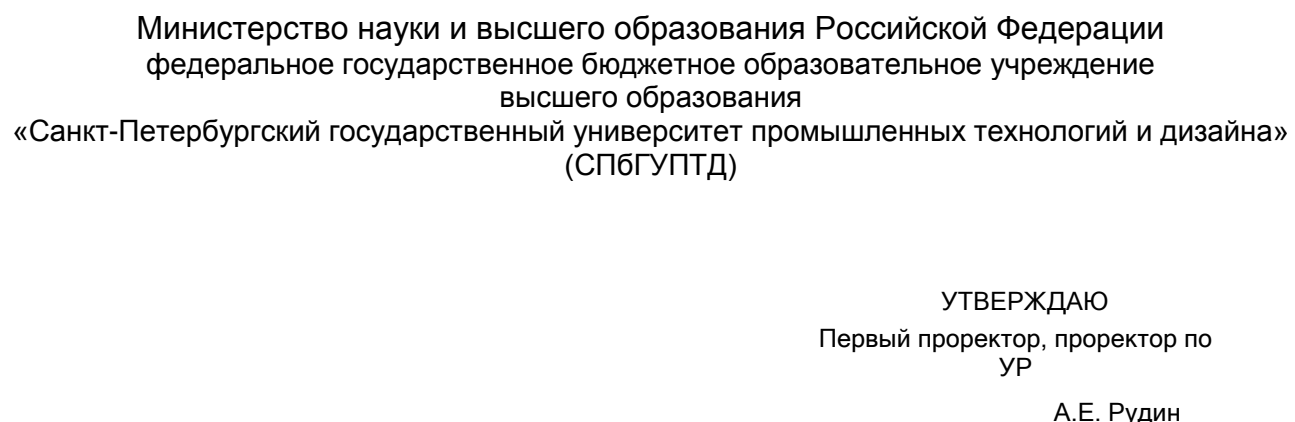

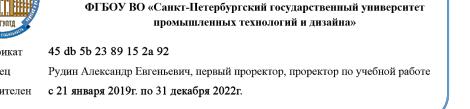

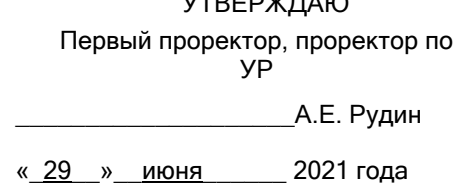

# **Рабочая программа дисциплины**

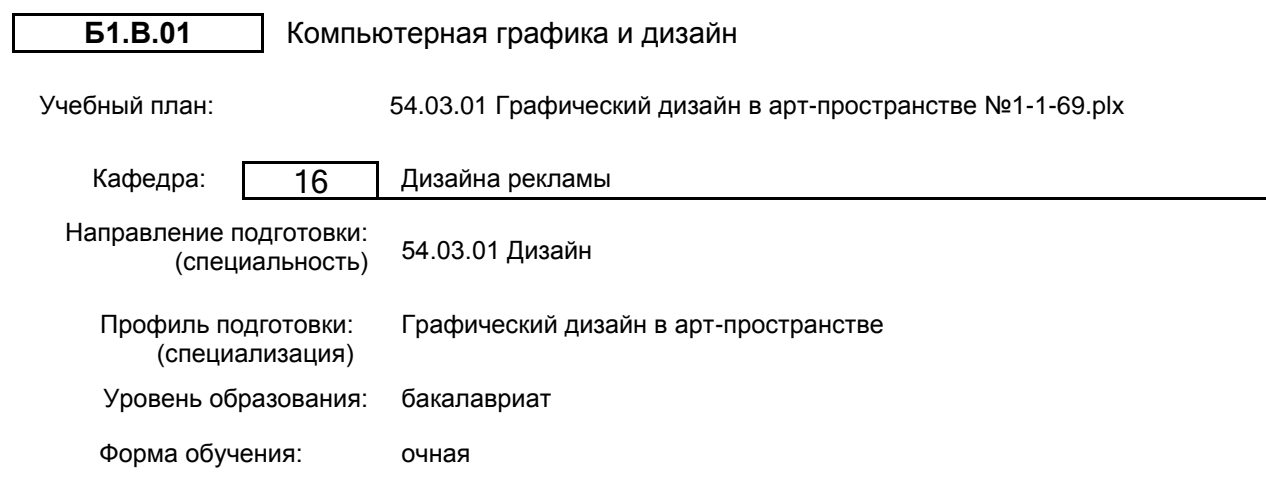

### **План учебного процесса**

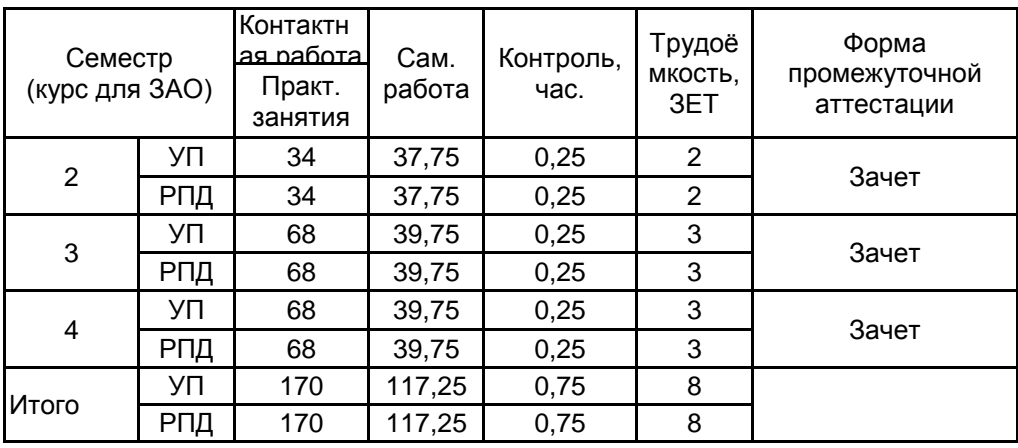

Рабочая программа дисциплины составлена в соответствии с федеральным государственным образовательным стандартом высшего образования по направлению подготовки 54.03.01 Дизайн, утверждённым приказом Министерства образования и науки Российской Федерации от 13.08.2020 г. № 1015

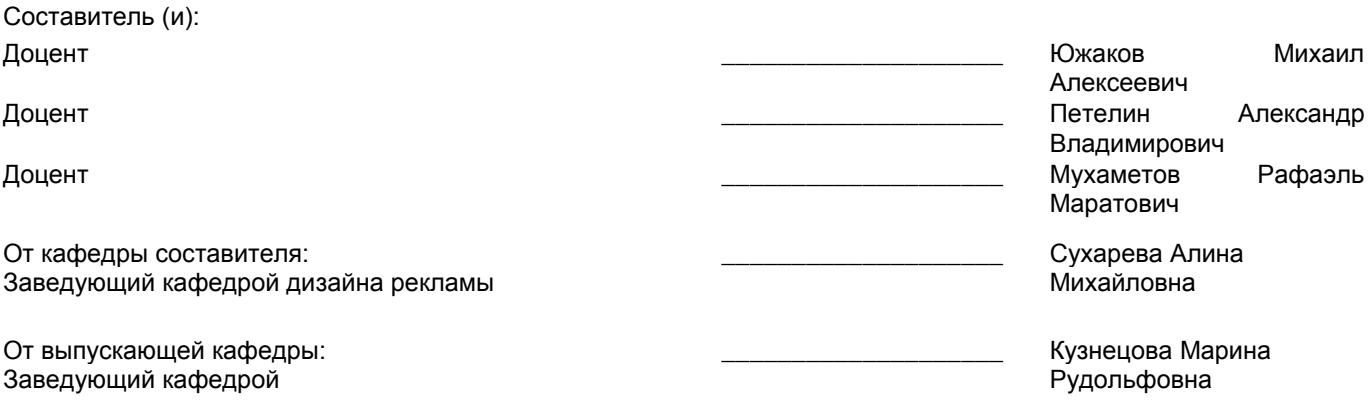

Методический отдел: Макаренко С.В.

 $\_$  ,  $\_$  ,  $\_$  ,  $\_$  ,  $\_$  ,  $\_$  ,  $\_$  ,  $\_$  ,  $\_$  ,  $\_$  ,  $\_$  ,  $\_$  ,  $\_$  ,  $\_$  ,  $\_$  ,  $\_$  ,  $\_$  ,  $\_$  ,  $\_$  ,  $\_$  ,  $\_$  ,  $\_$  ,  $\_$  ,  $\_$  ,  $\_$  ,  $\_$  ,  $\_$  ,  $\_$  ,  $\_$  ,  $\_$  ,  $\_$  ,  $\_$  ,  $\_$  ,  $\_$  ,  $\_$  ,  $\_$  ,  $\_$  ,

#### **1 ВВЕДЕНИЕ К РАБОЧЕЙ ПРОГРАММЕ ДИСЦИПЛИНЫ**

1.1 Цель дисциплины: Создание проектной графики в векторных, растровых графиче-ских программах и программах верстки

#### **1.2 Задачи дисциплины:**

1. Углубление основ работы с векторной, растровой графикой;

2. Освоение верстки при проектировании в области графического дизайна;

3. Выбор технологических средств и приемов для реализации композиционной идеи на уровне проектирования и последующего печатного производства;

4. Понимание и использование специфики взаимодействия между графическими программами, электронными форматами, технологиями печатного производства и другими средствами обработки изображения в области визуальных коммуникаций;

5. Владение приемами создания, хранения, подготовки к печати и передачи файлов.

**1.3 Требования к предварительной подготовке обучающегося:**

Предварительная подготовка предполагает создание основы для формирования компетенций, указанных в п. 2, при изучении дисциплин:

Базовые навыки работы с векторной и растровой графикой

Информационные технологии

Основы этики современного дизайна

#### **2 КОМПЕТЕНЦИИ ОБУЧАЮЩЕГОСЯ, ФОРМИРУЕМЫЕ В РЕЗУЛЬТАТЕ ОСВОЕНИЯ ДИСЦИПЛИНЫ**

**ПК-1: Способен подготавливать и согласовывать с заказчиком проектное задание на создание объектов визуальной информации, идентификации и коммуникации в арт-пространстве**

**Знать:** Основные принципы создания компьютерной графики

**Уметь:** создавать, трансформировать, модифицировать, редактировать компьютерную графику

**Владеть:** опытом формирования объектов растровой и векторной графики

### **3 РЕЗУЛЬТАТЫ ОБУЧЕНИЯ ПО ДИСЦИПЛИНЕ**

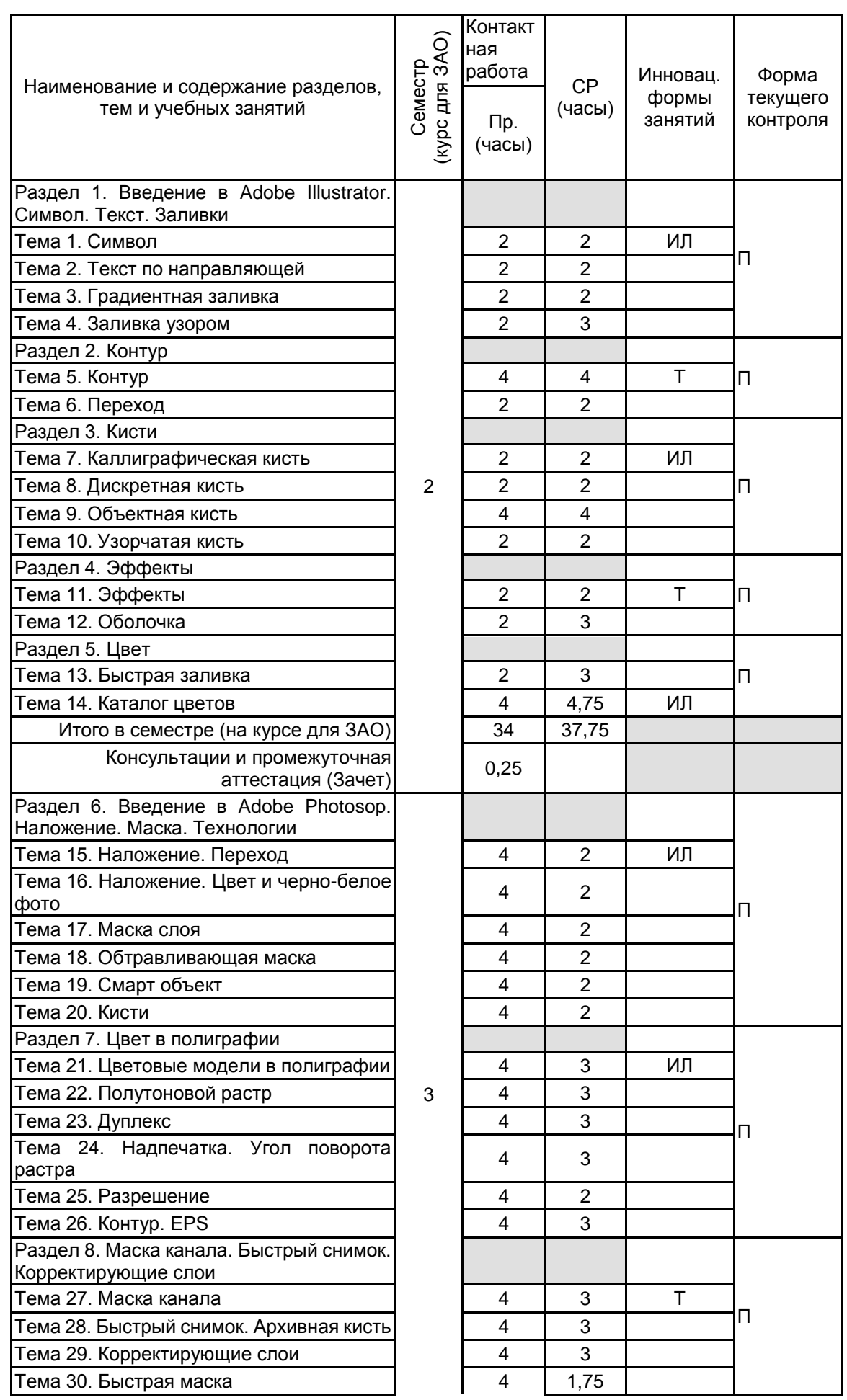

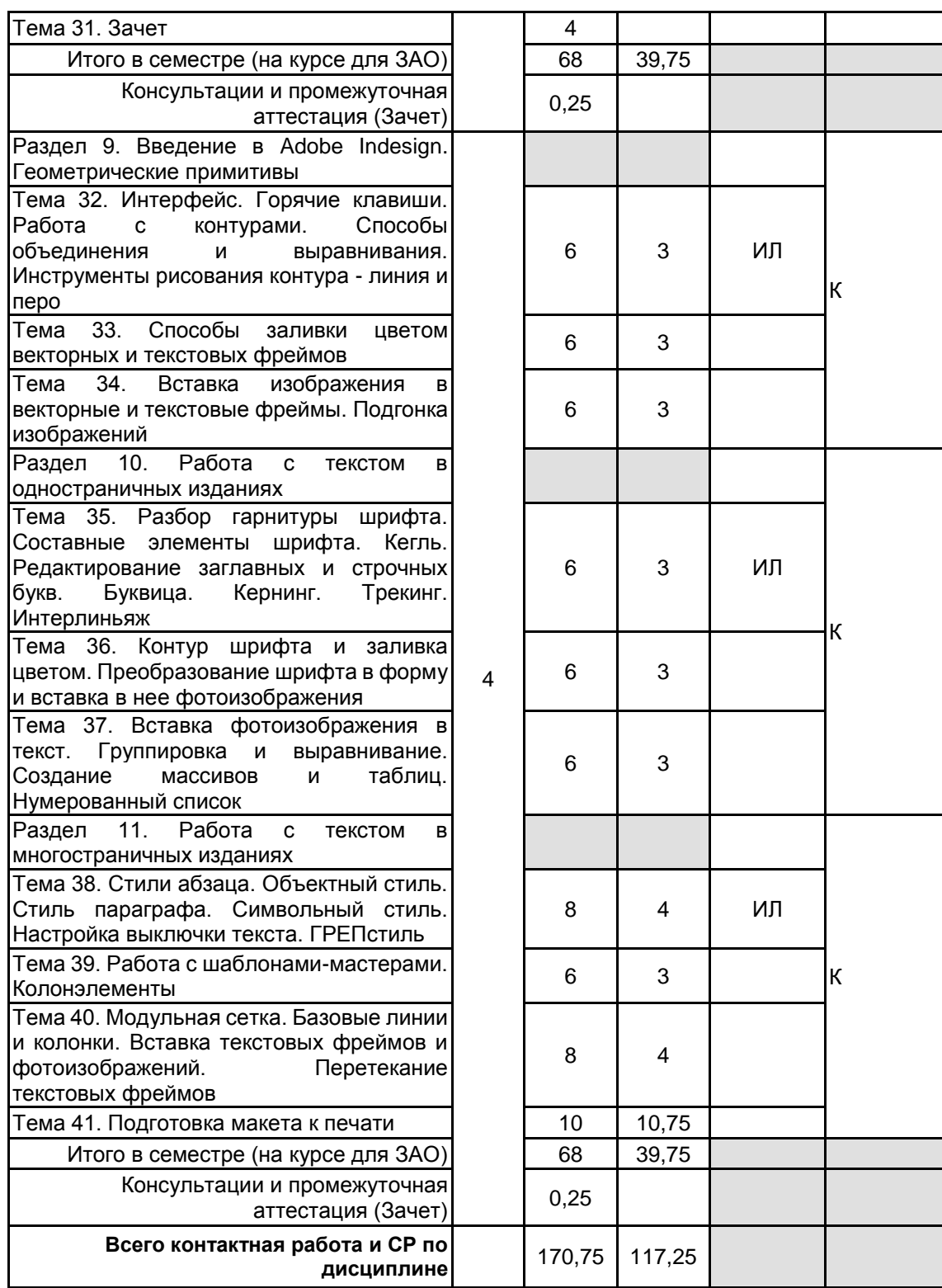

### **4 КУРСОВОЕ ПРОЕКТИРОВАНИЕ**

Курсовое проектирование учебным планом не предусмотрено

### **5. ФОНД ОЦЕНОЧНЫХ СРЕДСТВ ДЛЯ ПРОВЕДЕНИЯ ПРОМЕЖУТОЧНОЙ АТТЕСТАЦИИ**

### **5.1 Описание показателей, критериев и системы оценивания результатов обучения**

#### **5.1.1 Показатели оценивания**

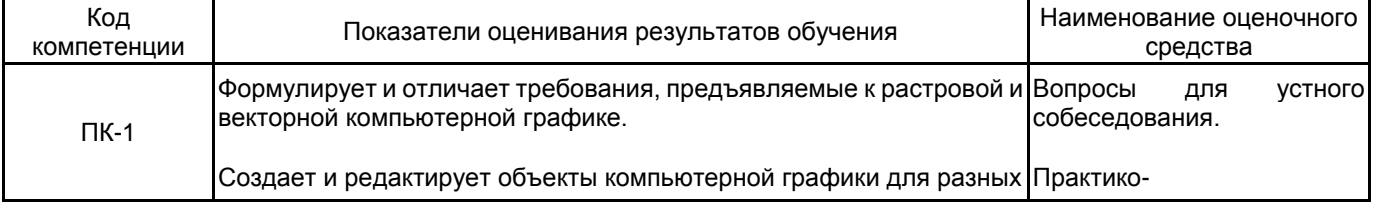

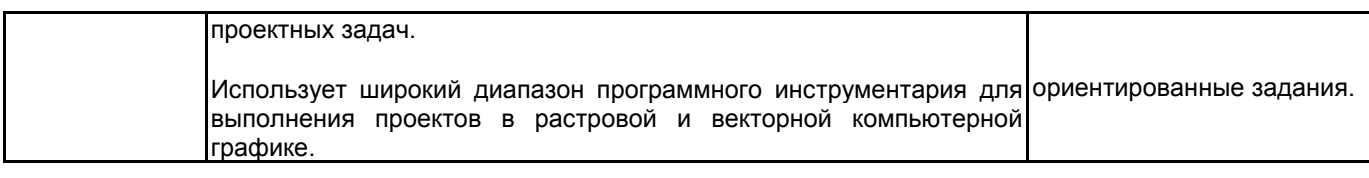

### 5.1.2 Система и критерии оценивания

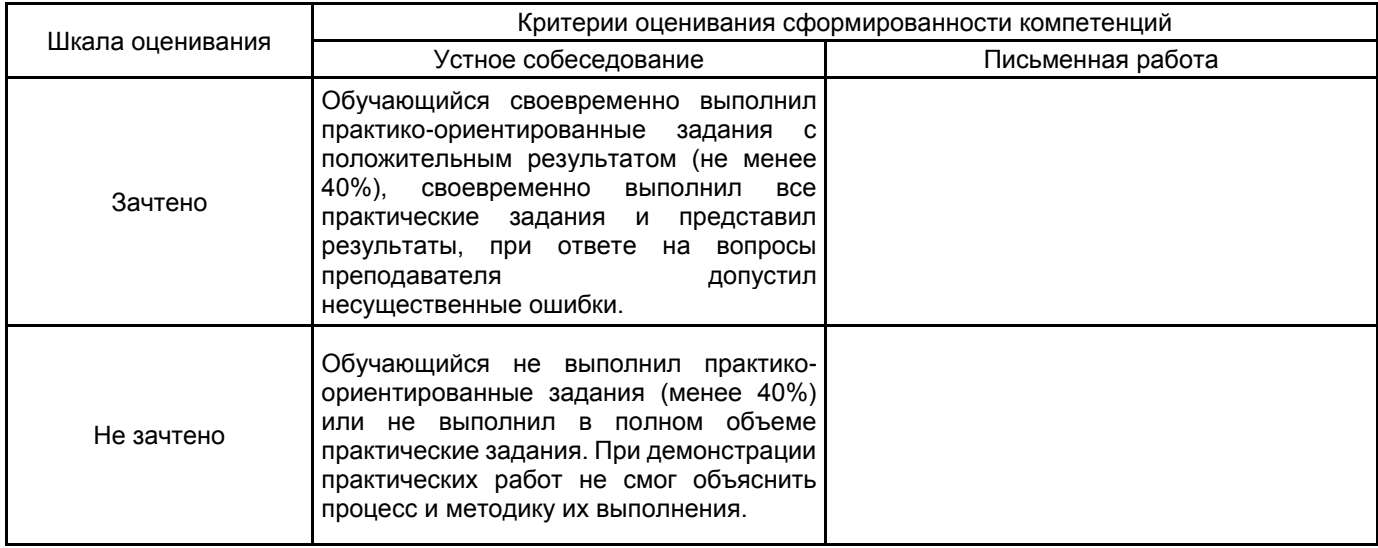

## 5.2 Типовые контрольные задания или иные материалы, необходимые для оценки знаний, умений, ел в поседе испорстание седении или<br>навыков и (или) опыта деятельности<br>5.2.1 Перечень контрольных вопросов

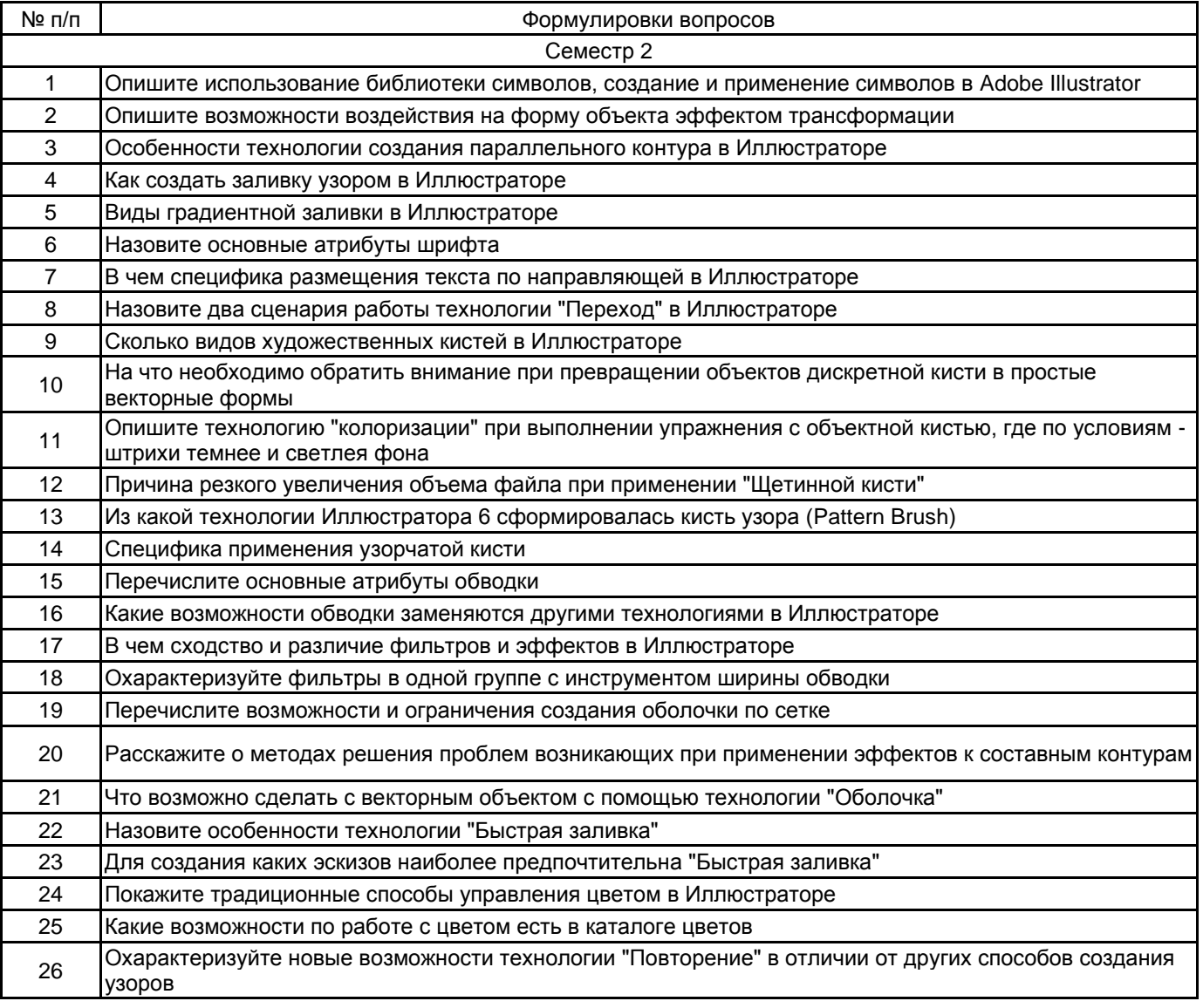

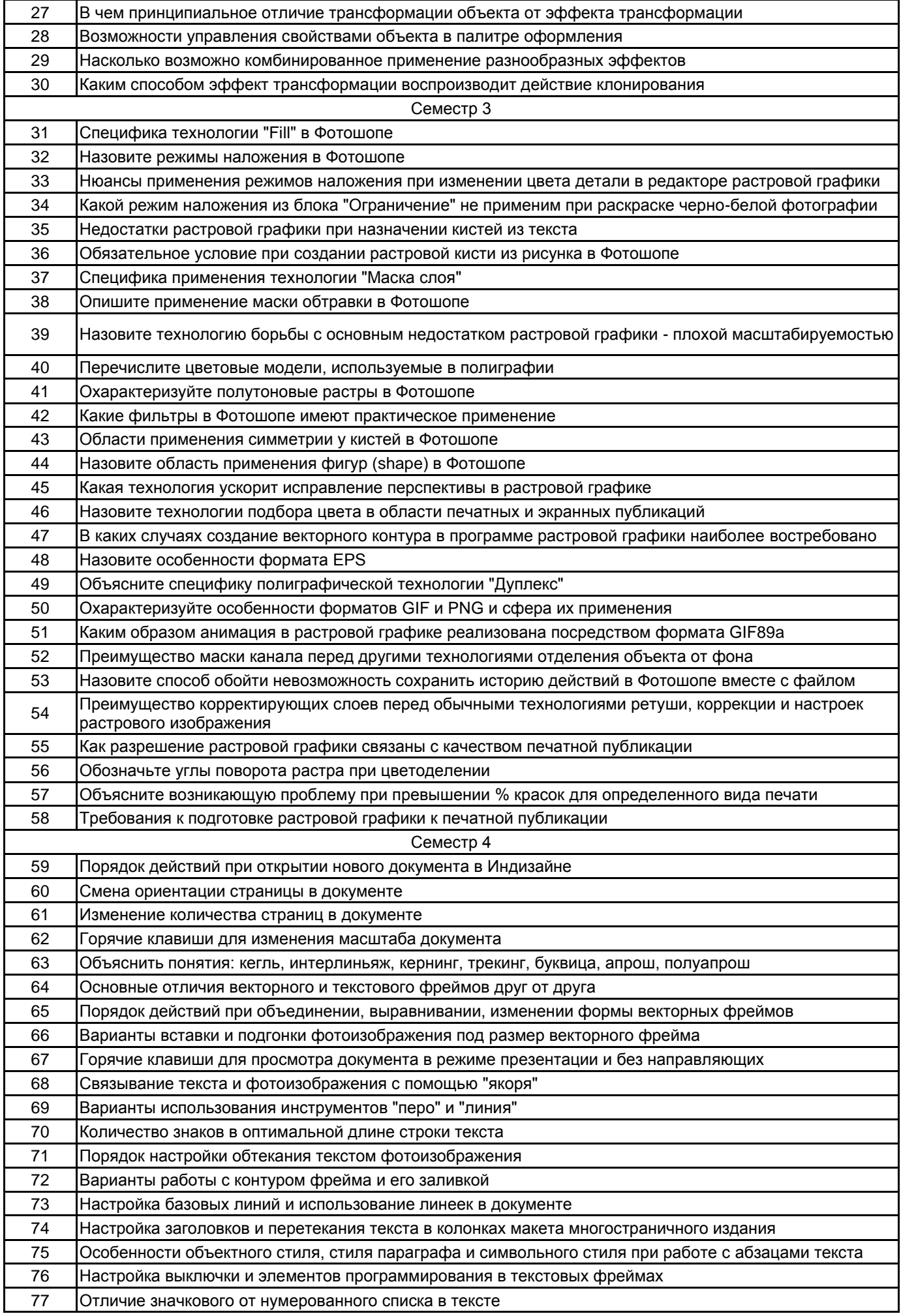

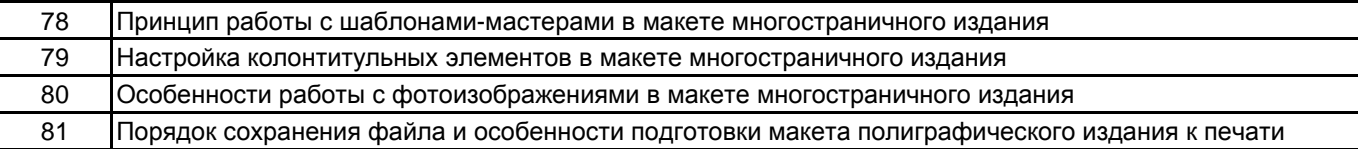

#### **5.2.2 Типовые тестовые задания**

Не предусмотрено

#### **5.2.3 Типовые практико-ориентированные задания (задачи, кейсы)**

Типовые практико-ориентированные задания (задачи, кейсы) находятся в приложении к данной РПД

#### **5.3 Методические материалы, определяющие процедуры оценивания знаний, умений, владений (навыков и (или) практического опыта деятельности)**

#### **5.3.1 Условия допуска обучающегося к промежуточной аттестации и порядок ликвидации академической задолженности**

Проведение промежуточной аттестации регламентировано локальным нормативным актом СПбГУПТД «Положение о проведении текущего контроля успеваемости и промежуточной аттестации обучающихся»

Во втором семестре выполнение не менее 40% объема программы, при трех обязательных к аттестации задания по векторной графике и двух по растровой

#### **5.3.2 Форма проведения промежуточной аттестации по дисциплине**

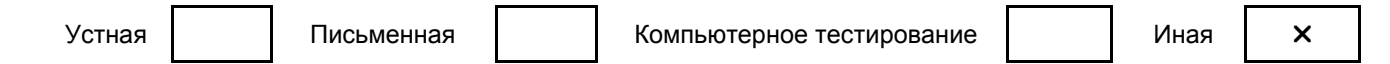

#### **5.3.3 Особенности проведения промежуточной аттестации по дисциплине**

Зачет проводится в форме просмотра практических заданий. Студенту задаются теоретические вопросы по пройденным учебным модулям, вопросы по выполненным практико-ориентированным заданиям, в соответствии с показателями оценивания компетенций

#### **6. УЧЕБНО-МЕТОДИЧЕСКОЕ И ИНФОРМАЦИОННОЕ ОБЕСПЕЧЕНИЕ ДИСЦИПЛИНЫ**

#### **6.1 Учебная литература**

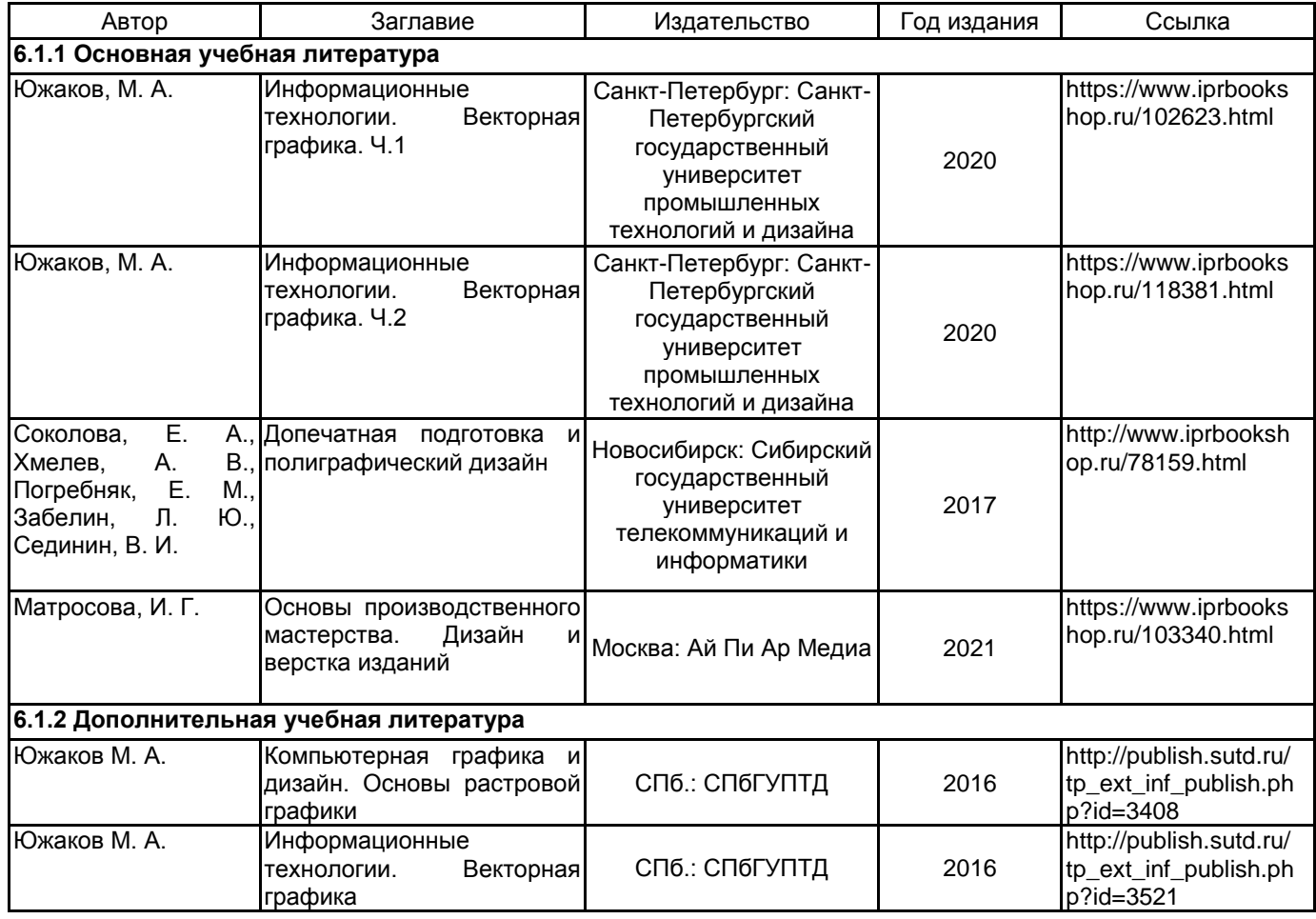

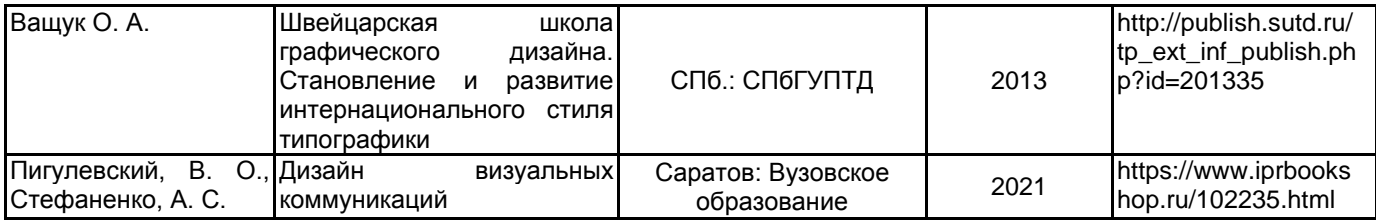

#### **6.2 Перечень профессиональных баз данных и информационно-справочных систем**

1. Интернет-портал «Российской газеты» [Электронный ресурс]: https://rg.ru/

2. Русский музей [Электронный ресурс]: http://rusmuseum.ru/

3. Сетевое издание «РИА Новости» [Электронный ресурс]: https://ria.ru/

4. Электронно-библиотечная система IPRbooks [Электронный ресурс]: http://www.iprbookshop.ru

5. Электронная библиотека учебных изданий СПбГУПТД [Электронный ресурс]: http://publish.sutd.ru

#### **6.3 Перечень лицензионного и свободно распространяемого программного обеспечения**

Adobe Photoshop

Adobe inDesign

Adobe Illustrator

#### **6.4 Описание материально-технической базы, необходимой для осуществления образовательного процесса по дисциплине**

Компьютерный класс с телевизором в качестве второго монитора у компьютера преподавателя

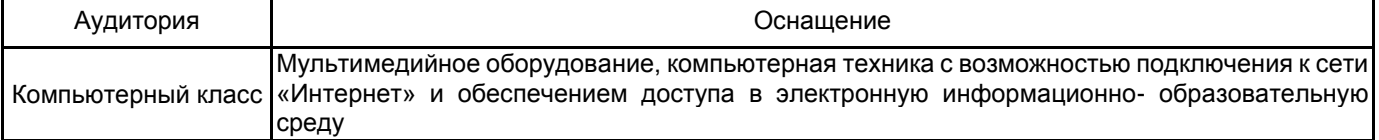

### **Приложение**

### рабочей программы дисциплины Компьютерная графика и дизайн

по направлению подготовки 54.03.01 Дизайн наименование ОП (профиля): Графический дизайн в арт-пространстве

## **5.2.3 Типовые практико-ориентированные задания (задачи, кейсы)**

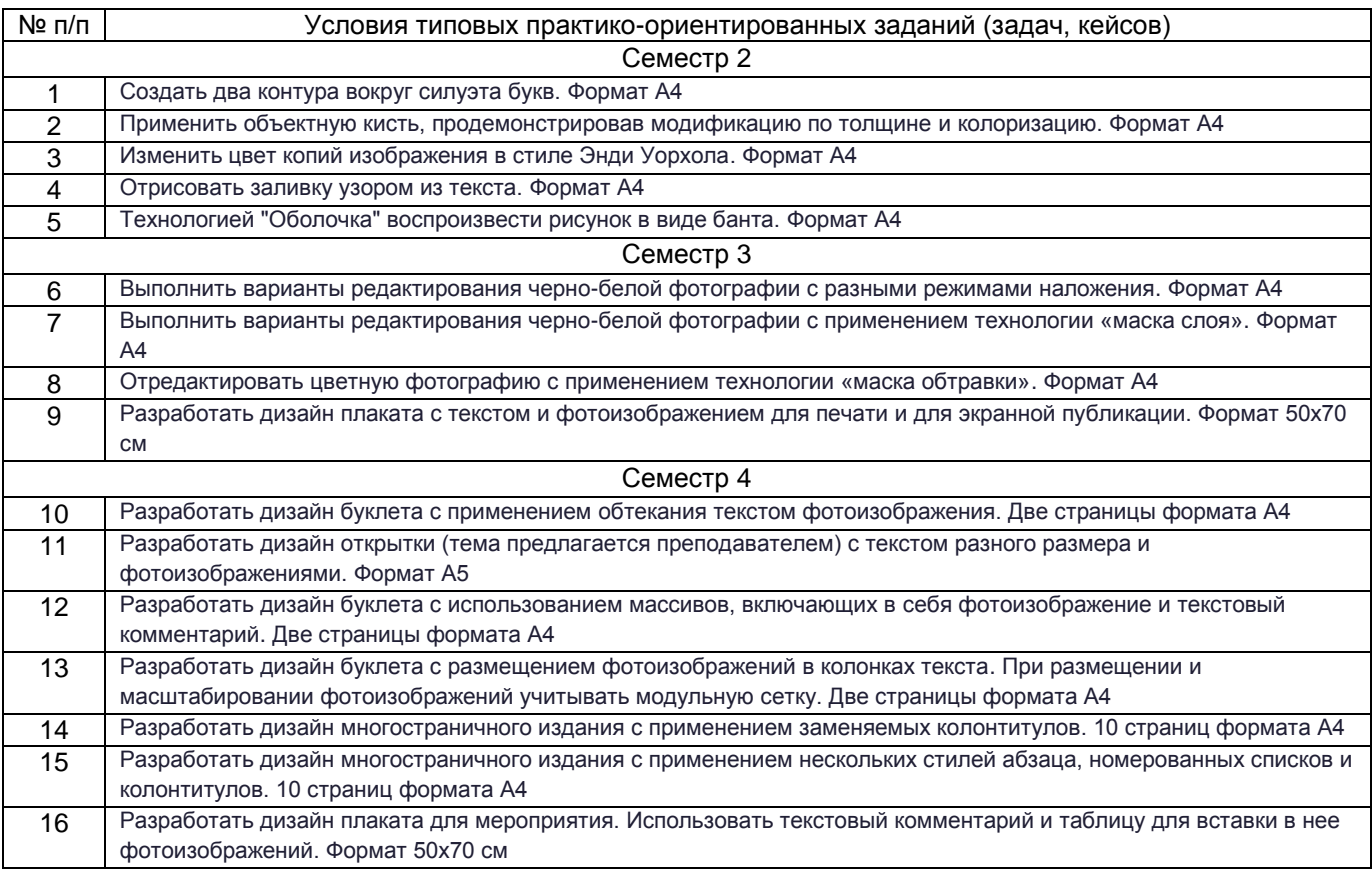